# Package 'multiHiCcompare'

May 10, 2024

Title Normalize and detect differences between Hi-C datasets when replicates of each experimental condition are available

Version 1.22.0

Description multiHiCcompare provides functions for joint normalization and difference detection in multiple Hi-C datasets. This extension of the original HiCcompare package now allows for Hi-C experiments with more than 2 groups and multiple samples per group. multiHiCcompare operates on processed Hi-C data in the form of sparse upper triangular matrices. It accepts four column (chromosome, region1, region2, IF) tab-separated text files storing chromatin interaction matrices. multiHiCcompare provides cyclic loess and fast loess (fastlo) methods adapted to jointly normalizing Hi-C data. Additionally, it provides a general linear model (GLM) framework adapting the edgeR package to detect differences in Hi-C data in a distance dependent manner.

#### **Depends**  $R (= 4.0.0)$

Imports data.table, dplyr, HiCcompare, edgeR, BiocParallel, qqman, pheatmap, methods, GenomicRanges, graphics, stats, utils, pbapply, GenomeInfoDbData, GenomeInfoDb, aggregation

biocViews Software, HiC, Sequencing, Normalization

License MIT + file LICENSE

Encoding UTF-8

LazyData true

Suggests knitr, rmarkdown, testthat, BiocStyle

RoxygenNote 7.1.1

VignetteBuilder knitr

BugReports <https://github.com/dozmorovlab/multiHiCcompare/issues>

URL <https://github.com/dozmorovlab/multiHiCcompare>

git\_url https://git.bioconductor.org/packages/multiHiCcompare

git\_branch RELEASE\_3\_19

git\_last\_commit ac513a5

Contents

git\_last\_commit\_date 2024-04-30

**Repository** Bioconductor 3.19

Date/Publication 2024-05-09

Author Mikhail Dozmorov [aut, cre] (<https://orcid.org/0000-0002-0086-8358>), John Stansfield [aut]

Maintainer Mikhail Dozmorov <mikhail.dozmorov@gmail.com>

## **Contents**

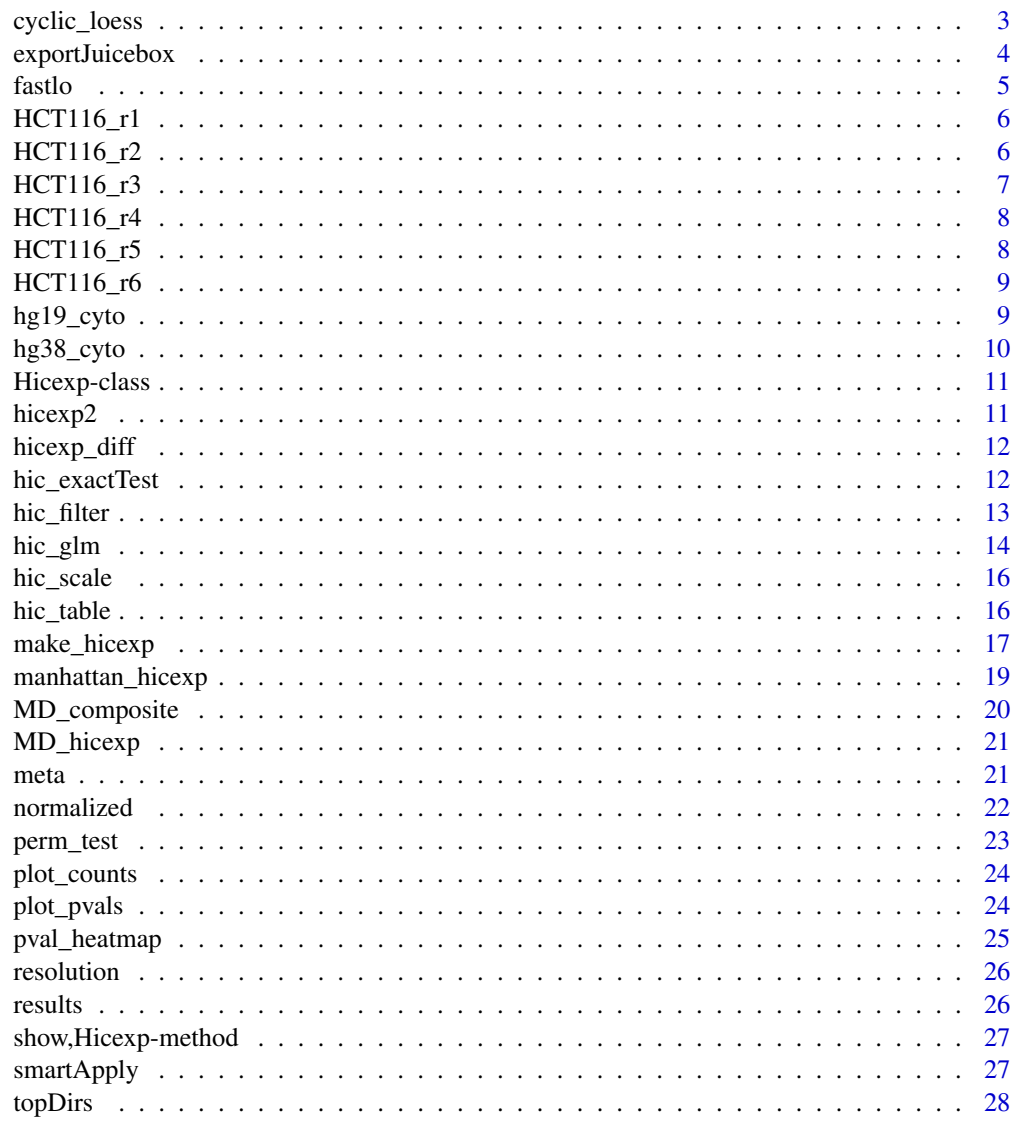

 $\sqrt{2}$ 

<span id="page-2-0"></span>

Cyclic Loess normalization for Hi-C data

#### Usage

```
cyclic_loess(
  hicexp,
  iterations = 3,
  span = NA,
  parallel = FALSE,
  verbose = FALSE
\mathcal{E}
```
#### Arguments

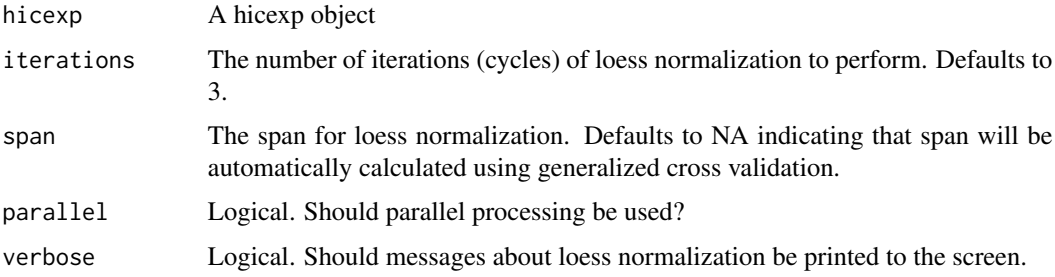

## Details

This function performs cyclic loess normalization on a Hi-C experiment. multiHiCcompare's cyclic loess procedure is a modified version of Ballman's (2004) cyclic loess and the joint loess normalization used in the original HiCcompare. For each unique pair of samples in the hicexp object an MD plot is generated. A loess curve is fit to the MD plot and then the fitted values are used to adjust the data. This is performed on all unique pairs and then repeated until convergence.

#### Value

A hicexp object that has been normalized.

```
#' data("hicexp2")
hicexp2 <- cyclic_loess(hicexp2, span = 0.7)
```
<span id="page-3-0"></span>

Export multiHiCcompare results for visualization in Juicebox

#### Usage

```
exportJuicebox(
  hicexp,
  logfc_cutoff = 1,
  logcpm_cutoff = 1,
  p.add_cutoff = 0.01,
  D_{\text{cutoff}} = 1,
  file_name = "juiceboxAnnotations.txt",
  color = "0, 0, 255")
```
#### Arguments

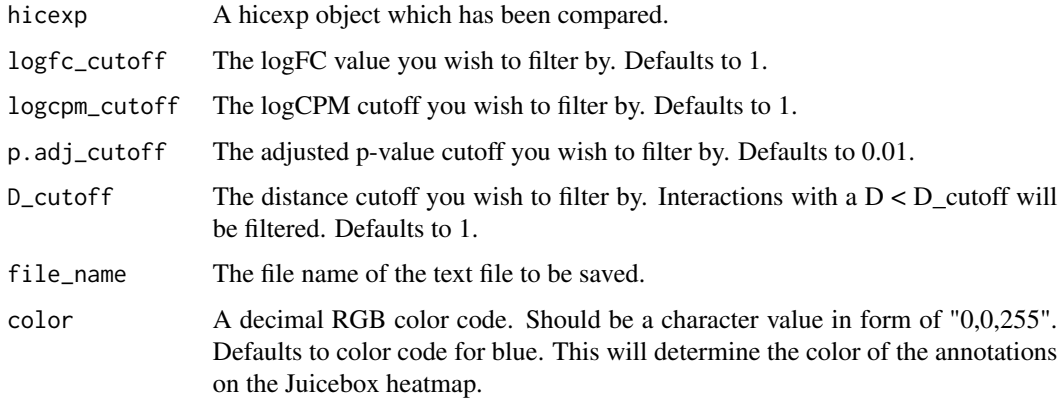

## Details

This function is meant to filter the results of multiHiCcompare and export the significant differentially interacting regions into a text file which can be imported into Juicebox as a 2D annotations file. This will allow you to visualize where your DIRs occur on the heatmap of the interactions. Please see the included vignette on using Juicebox to visualize multiHiCcompare results. This can be accessed with browseVignettes("multiHiCcompare").

#### Value

A text file containing annotations for input into Juicebox.

#### <span id="page-4-0"></span>fastlo 5

## Examples

```
data('hicexp_diff')
exportJuicebox(hicexp_diff, file_name = "juiceboxAnnotations.txt")
```
fastlo *Perform fast loess normalization on a Hi-C experiment*

## Description

Perform fast loess normalization on a Hi-C experiment

## Usage

```
fastlo(
 hicexp,
  iterations = 3,
  span = 0.7,
 parallel = FALSE,
 verbose = FALSE,
 max.pool = 0.7
```
)

#### Arguments

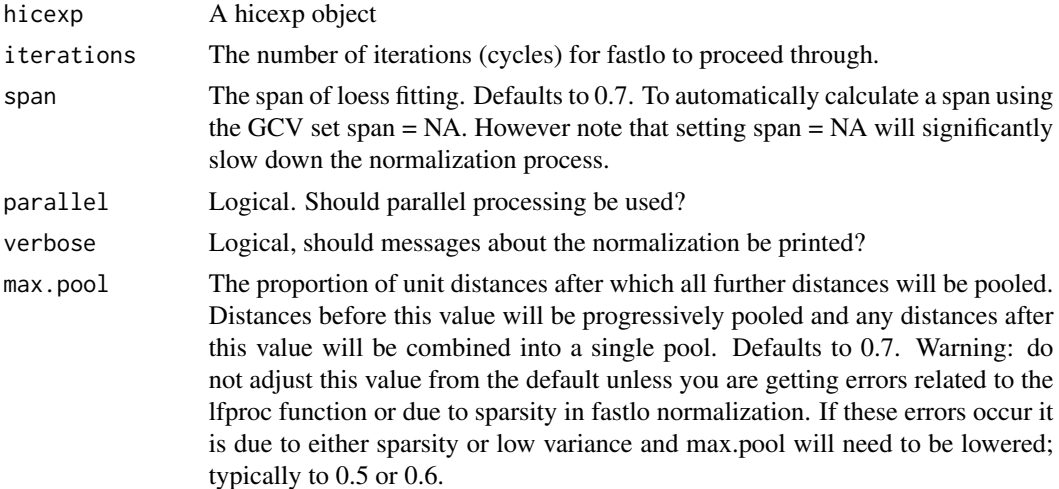

#### Details

This function performs the fast loess (fastlo) normalization procedure on a hicexp object. the fast linear loess ("fastlo") method of Ballman (2004) that is adapted to Hi-C data on a per-distance basis. To perform "fastlo" on Hi-C data we first split the data into p pooled matrices. The "progressive pooling" is used to split up the Hi-C matrix by unit distance. Fastlo is then performed on the MA plots for each distance pool. See Stansfield et al (2018) for full description.

#### <span id="page-5-0"></span>Value

A hicexp object that is normalized.

#### Examples

```
data("hicexp2")
hicexp2 <- fastlo(hicexp2)
```
HCT116\_r1 *A 4 column sparse matrix for a Hi-C matrix.*

## Description

A matrix object with 4 columns and 56603 rows. Sample 1 of 7 included as example Hi-C data. This is replicate 1 of HCT-116 cell line at 100KB resolution from chHCT116\_r22.

#### Usage

HCT116\_r1

#### Format

An object of class data. frame with 56603 rows and 4 columns.

#### Value

A matrix

## Source

Data from Rao 2017. See their website at <http://www.aidenlab.org/> Or the the GEO link to download the data <https://www.ncbi.nlm.nih.gov/geo/query/acc.cgi?acc=GSE104888>

HCT116\_r2 *A 4 column sparse matrix for a Hi-C matrix.*

#### Description

A matrix object with 4 columns and 57010 rows. Sample 2 of 7 included as example Hi-C data. This is replicate 2 of HCT-116 cell line at 100KB resolution from chHCT116\_r22.

#### Usage

HCT116\_r2

## <span id="page-6-0"></span> $HCT116_r3$  7

## Format

An object of class data. frame with 57010 rows and 4 columns.

#### Value

A matrix

#### Source

Data from Rao 2017. See their website at <http://www.aidenlab.org/> Or the the GEO link to download the data <https://www.ncbi.nlm.nih.gov/geo/query/acc.cgi?acc=GSE104888>

HCT116\_r3 *A 4 column sparse matrix for a Hi-C matrix.*

#### Description

A matrix object with 4 columns and 56744-C data. Sample 3 of 7 included as example Hi-C data. This is replicate 3 of HCT-116 cell line at 100KB resolution from chHCT116\_r22.

#### Usage

HCT116\_r3

#### Format

An object of class data. frame with 56744 rows and 4 columns.

#### Value

A matrix

#### Source

Data from Rao 2017. See their website at <http://www.aidenlab.org/> Or the the GEO link to download the data <https://www.ncbi.nlm.nih.gov/geo/query/acc.cgi?acc=GSE104888>

A matrix object with 4 columns and 54307 rows. Sample 4 of 7 included as example Hi-C data. This is replicate 4 of HCT-116 cell line at 100KB resolution from chHCT116\_r22.

#### Usage

HCT116\_r4

#### Format

An object of class data. frame with 54307 rows and 4 columns.

#### Value

A matrix

#### Source

Data from Rao 2017. See their website at <http://www.aidenlab.org/> Or the the GEO link to download the data <https://www.ncbi.nlm.nih.gov/geo/query/acc.cgi?acc=GSE104888>

HCT116\_r5 *A 4 column sparse matrix for a Hi-C matrix.*

#### Description

A matrix object with 4 columns and 55092 rows. Sample 5 of 7 included as example Hi-C data. This is replicate 5 of HCT-116 cell line at 100KB resolution from chHCT116\_r22.

#### Usage

HCT116\_r5

## Format

An object of class data. frame with 55092 rows and 4 columns.

#### Value

A matrix

#### <span id="page-8-0"></span>Source

Data from Rao 2017. See their website at <http://www.aidenlab.org/> Or the the GEO link to download the data <https://www.ncbi.nlm.nih.gov/geo/query/acc.cgi?acc=GSE104888>

HCT116\_r6 *A 4 column sparse matrix for a Hi-C matrix.*

#### Description

A matrix object with 4 columns and 55581 rows. Sample 6 of 7 included as example Hi-C data. This is replicate 6 of HCT-116 cell line at 100KB resolution from chHCT116\_r22.

#### Usage

HCT116\_r6

### Format

An object of class data. frame with 55581 rows and 4 columns.

#### Value

A matrix

#### Source

Data from Rao 2017. See their website at <http://www.aidenlab.org/> Or the the GEO link to download the data <https://www.ncbi.nlm.nih.gov/geo/query/acc.cgi?acc=GSE104888>

hg19\_cyto *A GenomicRanges object containing centromeric, gvar, and stalk regions.*

#### Description

A GRanges object with 2 metadata columns and 70 rows. These ranges indicate the locations of centromeres, stalks, and gvar regions from hg19. Use this for filtering out these regions from your data.

#### Usage

hg19\_cyto

#### Format

An object of class GRanges of length 70.

## <span id="page-9-0"></span>Value

A GRanges object

## Source

Data from UCSC [http://hgdownload.cse.ucsc.edu/goldenPath/hg19/database/cytoBand.](http://hgdownload.cse.ucsc.edu/goldenPath/hg19/database/cytoBand.txt.gz) [txt.gz](http://hgdownload.cse.ucsc.edu/goldenPath/hg19/database/cytoBand.txt.gz)

hg38\_cyto *A GenomicRanges object containing centromeric, gvar, and stalk regions.*

## Description

A GRanges object with 2 metadata columns and 70 rows. These ranges indicate the locations of centromeres, stalks, and gvar regions from hg38. Use this for filtering out these regions from your data.

#### Usage

hg38\_cyto

## Format

An object of class GRanges of length 70.

#### Value

A GRanges object

#### Source

Data from UCSC [http://hgdownload.cse.ucsc.edu/goldenPath/hg38/database/cytoBand.](http://hgdownload.cse.ucsc.edu/goldenPath/hg38/database/cytoBand.txt.gz) [txt.gz](http://hgdownload.cse.ucsc.edu/goldenPath/hg38/database/cytoBand.txt.gz)

<span id="page-10-0"></span>

An S4 class for working with Hi-C data

## Value

Hicexp class

## Slots

hic\_table A data.table containing the sparse upper triangular matrix for your Hi-C data. comparison The results of a multiHiCcompare comparison. metadata Data.frame for covariate information. resolution The resolution of the dataset. normalized Indicator for if data has been normalized.

## Examples

data('hicexp2') hicexp2

hicexp2 *hicexp object with 4 samples from two groups.*

#### Description

A hicexp object with a hic\_table slot containing 666 rows from chromosome 22 at 1MB resolution.

#### Usage

hicexp2

## Format

An object of class Hicexp of length 1.

#### Value

A hicexp object

#### Source

Data from Rao 2017. See their website at <http://www.aidenlab.org/> Or the the GEO link to download the data <https://www.ncbi.nlm.nih.gov/geo/query/acc.cgi?acc=GSE104888>

<span id="page-11-0"></span>

A hicexp object with a hic\_table slot containing 666 rows and a metadata slot containing 3 covariates. Same data as from "hicexp2" object but has been normalized and tested for differences with the hic\_exactTest.

#### Usage

hicexp\_diff

#### Format

An object of class Hicexp of length 1.

#### Value

A hicexp object

#### Source

Data from Rao 2017. See their website at <http://www.aidenlab.org/> Or the the GEO link to download the data <https://www.ncbi.nlm.nih.gov/geo/query/acc.cgi?acc=GSE104888>

hic\_exactTest *Perform exact test based difference detection on a Hi-C experiment*

#### Description

Perform exact test based difference detection on a Hi-C experiment

#### Usage

```
hic_exactTest(hicexp, parallel = FALSE, p.method = "fdr", max.pool = 0.7)
```
#### Arguments

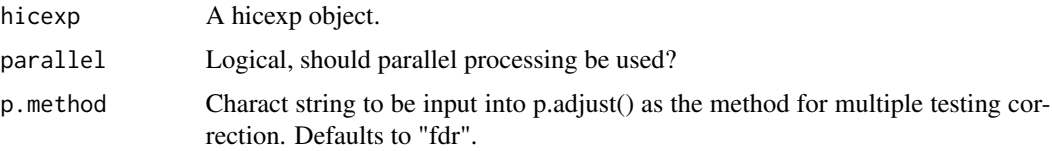

#### <span id="page-12-0"></span>hic\_filter the contract of the contract of the contract of the contract of the contract of the contract of the contract of the contract of the contract of the contract of the contract of the contract of the contract of the

max.pool The proportion of unit distances after which all further distances will be pooled. Distances before this value will be progressively pooled and any distances after this value will be combined into a single pool. Defaults to 0.7. Warning: do not adjust this value from the default unless you are getting errors related to the lfproc function or due to sparsity in fastlo normalization. If these errors occur it is due to either sparsity or low variance and max.pool will need to be lowered; typically to 0.5 or 0.6.

## Details

This function performs the edgeR exact test on a per distance basis for Hi-C data. It tests for differences between two groups when the groups are the only variable of interest. This is an application of the negative binomial exact test proposed by Robinson and Smyth (2008) for a difference in mean between the groups. These exact tests are applied to the Hi-C data on a distance group basis using "progressive pooling" of distances.

#### Value

A hicexp object with the comparison slot filled.

#### Examples

```
## Not run:
data("hicexp_diff")
hicexp_diff <- hic_exactTest(hicexp_diff)
## End(Not run)
```
hic\_filter *Perform filtering on a Hi-C experiment*

#### Description

Perform filtering on a Hi-C experiment

#### Usage

```
hic_filter(hicexp, zero.p = 0.8, A.min = 5, remove.regions = hg19_cyto)
```
#### Arguments

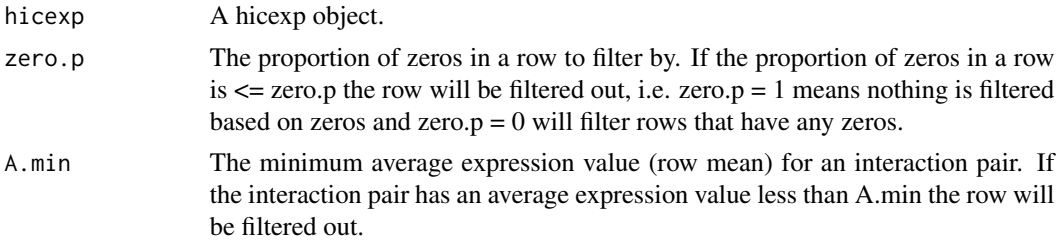

```
remove.regions A GenomicRanges object indicating specific regions to be filtered out. By de-
                  fault this is the hg19 centromeric, gvar, and stalk regions. Also included in the
                   package is hg38_cyto. If your data is not hg19 you will need to substitute this
                   file. To choose not to filter any regions set regions = NULL.
```
## Details

This function is used to filter out the interactions that have low average IFs or large numbers of 0 IF values. If you have already performed filtering when making your hicexp object do not use this again. As these interactions are not very interesting and are commonly false positives during difference detection it is better to remove them from the dataset. Additionally, filtering will help speed up the run time of multiHiCcompare. Filtering can be performed before or after normalization, however the best computational speed gain will occur when filtering is done before normalization.

#### Value

A hicexp object.

#### Examples

```
data("hicexp2")
hicexp2 <- hic_filter(hicexp2)
```
hic\_glm *Function to perform GLM differential analysis on Hi-C experiment*

#### Description

Function to perform GLM differential analysis on Hi-C experiment

#### Usage

```
hic_glm(
  hicexp,
  design,
  contrast = NA,
  coef = NA,
  method = "QLFTest",
 M = 1,
  p. method = "fdr",
 parallel = FALSE,
  max.pool = 0.7)
```
#### hic\_glm 15

#### Arguments

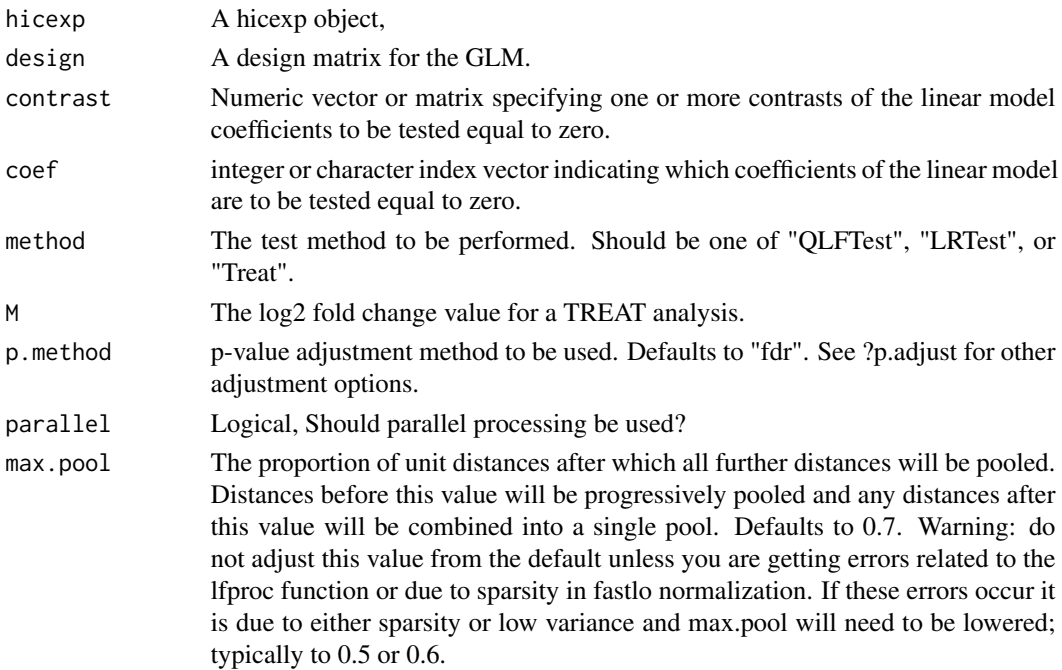

#### Details

This function performs the specified edgeR GLM based test on a per distance basis on the Hi-C data. Distances groups are pooled using "progressive pooling". There are 3 options for the type of GLM based test to be used which is specified with the method option.

QLFTest will use edgeR's glmQLFit and glmQLFTest functions which makes use of quasi-likelihood methods described in Lund et al (2012).

LRTest uses edgeR's glmFit and glmLRT functions which uses a interaction-wise negative binomial general linear model. This method uses a likelihood ratio test for the coefficients specified in the model.

Treat uses edgeR's glmTreat function which performs a test for differential expression with a minimum required fold-change threshold imposed. It tests whether the absolute value of the log2 fold change is greater than the value specified as the M option.

## Value

A hicexp object with a filled in comparison slot.

```
## Not run:
data("hicexp_diff")
d <- model.matrix(~factor(meta(hicexp_diff)$group) + factor(c(1,2,1,2)))
hicexp_diff <- hic_glm(hicexp_diff, design = d, coef = 2)
## End(Not run)
```
<span id="page-15-0"></span>

Perform library scaling on a hicexp object

## Usage

hic\_scale(hicexp)

#### Arguments

hicexp A hicexp object.

#### Details

This function will perform library scaling on a hicexp object. Scaling is performed separately for each chromosome. This is an alternative normalization method to the cyclic loess and fastlo methods also provided in multiHiCcompare. Use this normalization method if for some reason you do not want to remove trends in the data and only want to normalize based on library size.

#### Value

A hicexp object.

#### Examples

```
data("hicexp2")
hicexp2 <- hic_scale(hicexp2)
```
hic\_table *Print the hic\_table*

## Description

Print the hic\_table

#### Usage

hic\_table(x)

## S4 method for signature 'Hicexp' hic\_table(x)

## <span id="page-16-0"></span>make\_hicexp 17

## Arguments

x The Hicexp object

## Value

Hicexp class information

## Examples

```
data('hicexp2')
hic_table(hicexp2)
```
## make\_hicexp *Make Hi-C experiment object from data*

#### Description

Make Hi-C experiment object from data

#### Usage

```
make_hicexp(
  ...,
 data_list = NA,
 groups,
 covariates = NULL,
 remove_zeros = FALSE,
 zero.p = 0.8,
 A.min = 5,
 filter = TRUE,
  remove.regions = hg19_cyto
\mathcal{L}
```
## Arguments

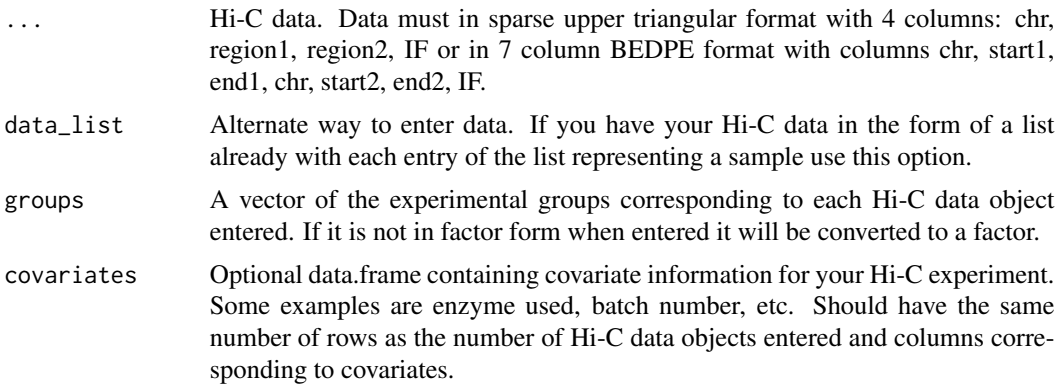

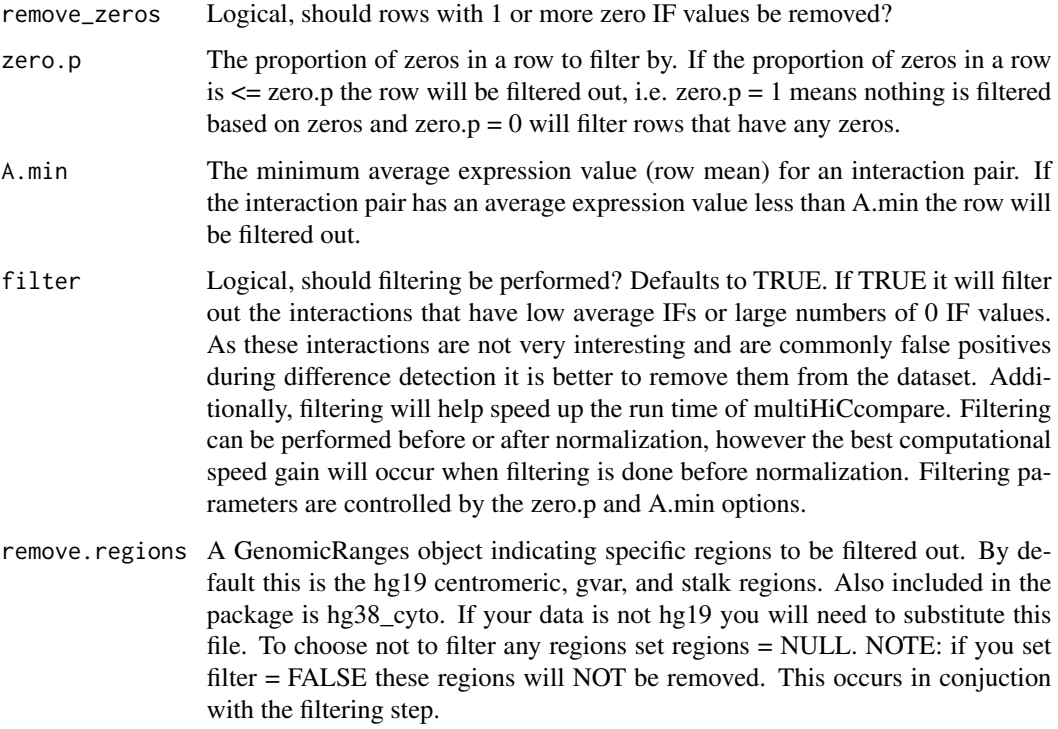

#### Details

Use this function to create a hicexp object for analysis in multiHiCcompare. Filtering can also be performed in this step if the filter option is set to TRUE. Filtering parameters are controlled by the zero.p and A.min options.

#### Value

A hicexp object.

```
# load data in sparse upper triangular format
data("HCT116_r1", "HCT116_r2", "HCT116_r3", "HCT116_r4",
    "HCT116_r5", "HCT116_r6")
# make groups & covariate input
groups <- factor(c(1, 1, 1, 2, 2, 2))
covariates <- data.frame(enzyme = factor(c('mobi', 'mboi', 'mboi',
 'dpnii', 'dpnii', 'dpnii')), batch = c(1, 2, 1, 2, 1, 2))
# make the hicexp object
hicexp <- make_hicexp(HCT116_r1, HCT116_r2, HCT116_r3, HCT116_r4,
    HCT116_r5, HCT116_r6, groups = groups,
    covariates = covariates)
```
<span id="page-18-0"></span>

Manhattan plot function for results of multiHiCcompare

#### Usage

```
manhattan_hicexp(
  hicexp,
 pval_aggregate = "standard",
  return_df = FALSE,
  p.add_cutoff = 0.05,
 plot.chr = NA
)
```
#### Arguments

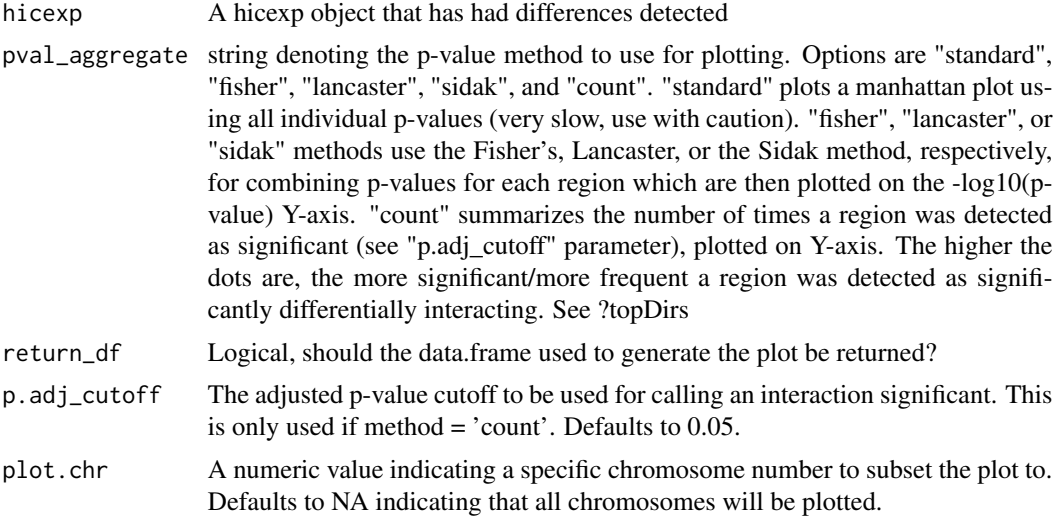

#### Details

This function is used to create a manhattan plot for the significance of all genomic regions in the dataset. These correspond to the rows (or columns) of the upper triangle of the full Hi-C matrix. Each genomic region of the Hi-C dataset has multiple interactions it is involved in and the significance of all of these can be visualized with pval\_aggregate = "standard". Alternatively the p-values for all these interactions can be combined using either Fisher's, or the Lancaster or the Sidac method of combining p-values. Additionally the "count" option will plot based on the number of times each region was found to be involved in a signficantly different interaction. The manhattan plot can be used to identify "hotspot" regions of the genome where major differences seem to be located based on the results of a multiHiCcompare analysis.

A manhattan plot and optionally the data.frame used to generate the manhattan plot.

## Examples

```
data("hicexp_diff")
manhattan_hicexp(hicexp_diff, pval_aggregate = "fisher")
```
MD\_composite *Plot a composite MD plot with the results of a comparison*

## Description

Plot a composite MD plot with the results of a comparison

#### Usage

```
MD_composite(hicexp, plot.chr = NA, D.range = 1)
```
## Arguments

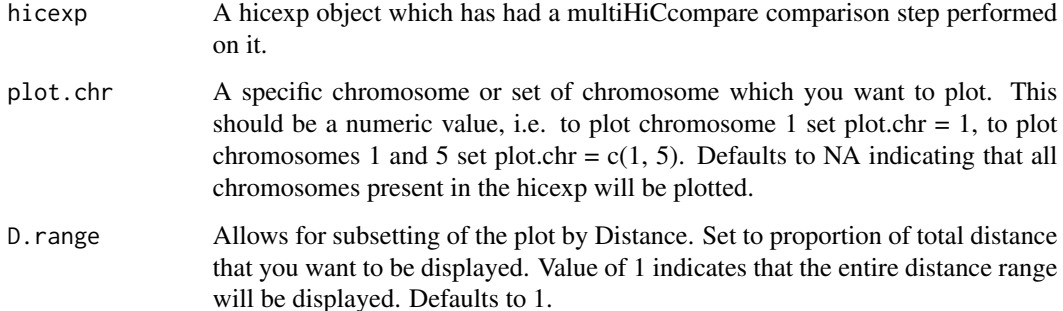

#### Value

An MD plot

```
data("hicexp_diff")
MD_composite(hicexp_diff)
```
<span id="page-19-0"></span>

<span id="page-20-0"></span>

Make MD plots for all combinations of a condition

## Usage

```
MD_hicexp(hicexp, prow = 3, pcol = 3, plot.chr = NA, plot.loess = FALSE)
```
## Arguments

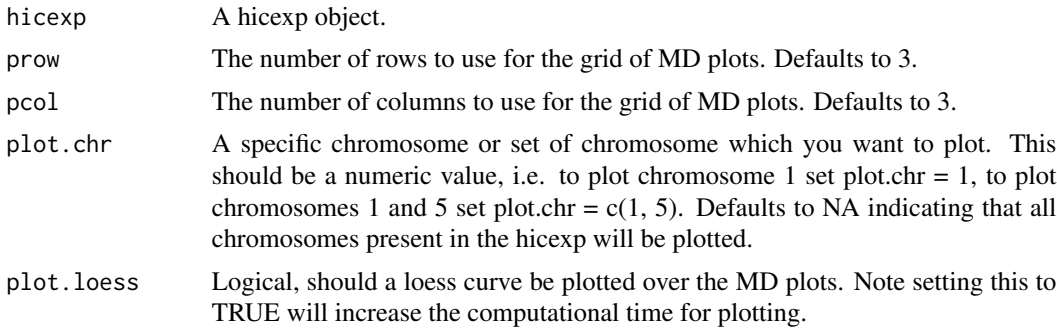

## Value

A set of MD plots.

## Examples

```
data("hicexp2")
MD_hicexp(hicexp2)
```
meta *Print the metadata*

## Description

Print the metadata

## Usage

meta(x)

## S4 method for signature 'Hicexp' meta(x)

## <span id="page-21-0"></span>Arguments

x The Hicexp object

## Value

Hicexp class information

## Examples

data('hicexp2') meta(hicexp2)

normalized *Print the indicator for if the data is normalized*

## Description

Print the indicator for if the data is normalized

#### Usage

```
normalized(x)
```
## S4 method for signature 'Hicexp' normalized(x)

## Arguments

x The Hicexp object

## Value

Hicexp class information

```
data('hicexp2')
normalized(hicexp2)
```
<span id="page-22-0"></span>perm\_test *Perform a permutation test to check enrichment of a genomic feature with DIRs detected by multiHiCcompare*

## Description

Perform a permutation test to check enrichment of a genomic feature with DIRs detected by multi-**HiCcompare** 

## Usage

```
perm_test(
  hicexp,
  feature,
  p.add_cutoff = 10^{\wedge}-10,logfc_cutoff = 1,
  num.perm = 1000,
  pval_aggregate = "max"
)
```
#### Arguments

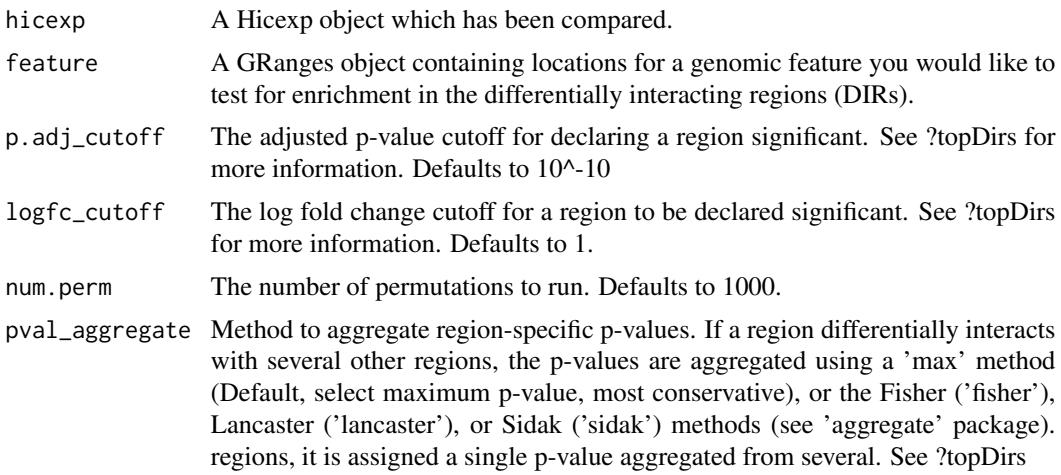

#### Value

The permutation p-value

```
## Not run:
data("hicexp_diff")
data("hg19_cyto")
perm_test(hicexp_diff, hg19_cyto)
```
<span id="page-23-0"></span>## End(Not run)

## plot\_counts *Plot the count results from topDirs*

## Description

Plot the count results from topDirs

#### Usage

plot\_counts(dirs, plot.chr = NA)

## Arguments

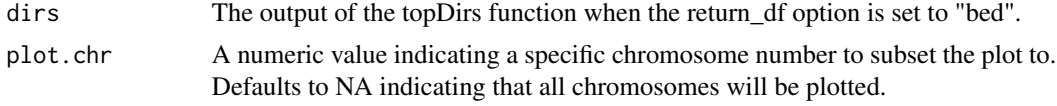

## Value

A plot.

## Examples

```
data('hicexp_diff')
dirs <- topDirs(hicexp_diff, return_df = 'bed')
plot_counts(dirs)
```
plot\_pvals *Plot the p-value results from topDirs*

## Description

Plot the p-value results from topDirs

## Usage

plot\_pvals(dirs, plot.chr = NA)

## Arguments

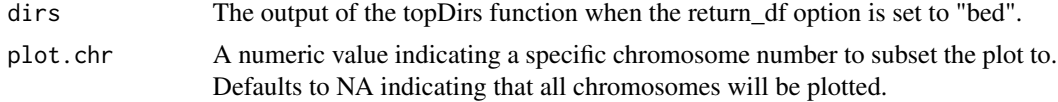

## <span id="page-24-0"></span>pval\_heatmap 25

## Value

A plot.

#### Examples

```
data('hicexp_diff')
dirs <- topDirs(hicexp_diff, return_df = 'bed')
plot_pvals(dirs)
```
pval\_heatmap *Function to visualize p-values from multiHiCcompare results*

## Description

Function to visualize p-values from multiHiCcompare results

## Usage

pval\_heatmap(hicexp, alpha = NA, chr =  $0$ )

#### Arguments

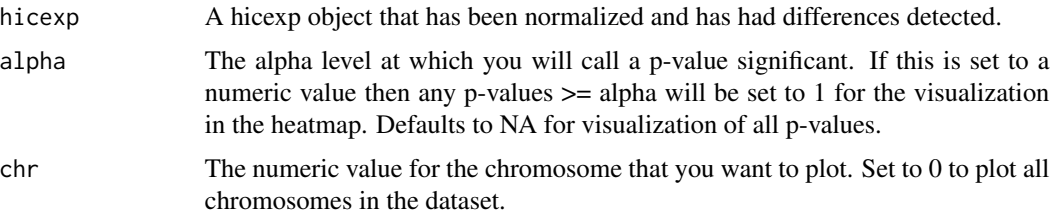

#### Details

The goal of this function is to visualize where in the Hi-C matrix the differences are occuring between two experimental conditions. The function will produce a heatmap of the -log10(p-values) \* sign(logFC) to visualize where the significant differences between the datasets are occuring on the genome.

#### Value

A heatmap

```
data("hicexp_diff")
pval_heatmap(hicexp_diff, chr = 22)
```
<span id="page-25-0"></span>

Print the resolution

## Usage

resolution(x)

## S4 method for signature 'Hicexp' resolution(x)

#### Arguments

x The Hicexp object

## Value

Hicexp class information

## Examples

data('hicexp2') resolution(hicexp2)

results *Print the results*

## Description

Print the results

## Usage

results(x)

## S4 method for signature 'Hicexp' results(x)

## Arguments

x The Hicexp object

## <span id="page-26-0"></span>show,Hicexp-method 27

## Value

Hicexp class information

## Examples

```
data('hicexp2')
results(hicexp2)
```
show,Hicexp-method *Print information about a HiCexp object*

## Description

Print information about a HiCexp object

#### Usage

```
## S4 method for signature 'Hicexp'
show(object)
```
## Arguments

object A Hicexp object

## Value

HiCexp information

smartApply *Function to apply either biocParallel or standard lapply*

## Description

Function to apply either biocParallel or standard lapply

## Usage

```
smartApply(parallel, x, FUN, ...)
```
## Arguments

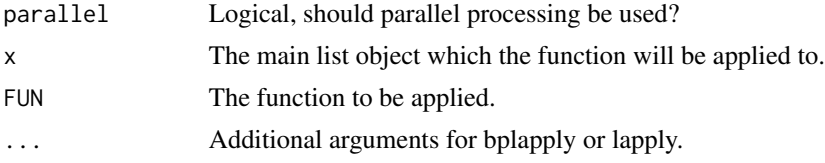

28 topDirs and the contract of the contract of the contract of the contract of the contract of the contract of the contract of the contract of the contract of the contract of the contract of the contract of the contract of

## Value

results of lapply or bplapply

#### topDirs *Filter results of multiHiCcompare*

## Description

Filter results of multiHiCcompare

#### Usage

```
topDirs(
  hicexp,
  logfc_cutoff = 1,
  logcpm_cutoff = 1,
  p.add_cutoff = 0.01,
  D_{\text{cutoff}} = 1,
  return_df = "pairedbed",
  pval_aggregate = "max"
\mathcal{E}
```
## Arguments

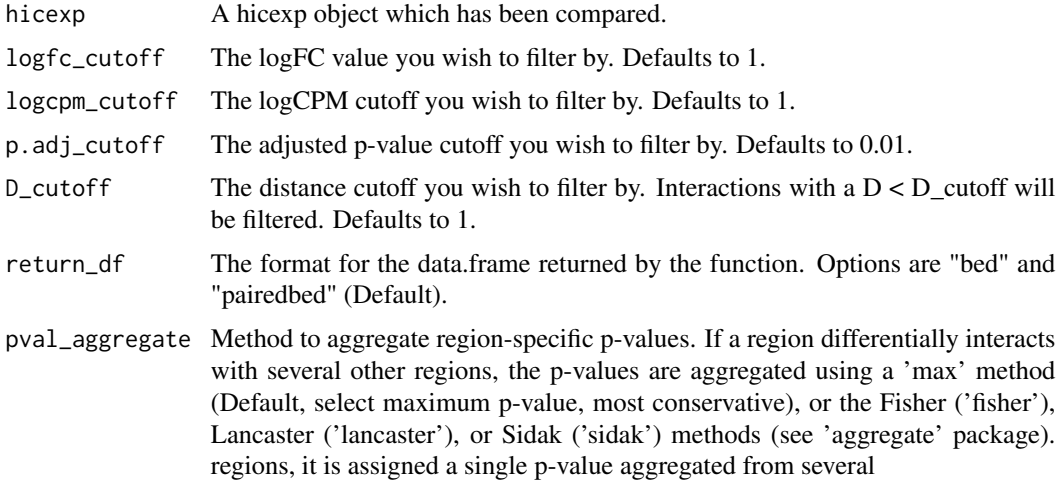

## Details

This function is meant to filter the results of multiHiCcompare. The top differentially interacting regions (DIRs) can be returned by using this function. When the return\_df = "bed" option is set the resulting data.frame can be input into the plot\_pvals or plot\_counts functions to visualize the top DIRs.

<span id="page-27-0"></span>

#### topDirs 29

## Value

A data.table containing the filtered results.

## Examples

data('hicexp\_diff') topDirs(hicexp\_diff)

# <span id="page-29-0"></span>Index

```
∗ datasets
    HCT116_r1, 6
    HCT116_r2, 6
    HCT116_r3, 7
    HCT116_r4, 8
    HCT116_r5, 8
    HCT116_r6, 9
    hg19_cyto, 9
    hg38_cyto, 10
    hicexp2, 11
    hicexp_diff, 12
cyclic_loess, 3
exportJuicebox, 4
fastlo, 5
HCT116_r1, 6
HCT116_r2, 6
HCT116_r3, 7
HCT116_r4, 8
HCT116_r5, 8
HCT116_r6, 9
hg19_cyto, 9
hg38_cyto, 10
hic_exactTest, 12
hic_filter, 13
hic_glm, 14
hic_scale, 16
hic_table, 16
hic_table,character,ANY-method
        (hic_table), 16
hic_table,Hicexp-method (hic_table), 16
Hicexp-class, 11
hicexp2, 11
hicexp_diff, 12
make_hicexp, 17
manhattan_hicexp, 19
MD_composite, 20
```
MD\_hicexp, [21](#page-20-0) meta, [21](#page-20-0) meta,character,ANY-method *(*meta*)*, [21](#page-20-0) meta,Hicexp-method *(*meta*)*, [21](#page-20-0) normalized, [22](#page-21-0) normalized,character,ANY-method *(*normalized*)*, [22](#page-21-0) normalized,Hicexp-method *(*normalized*)*, [22](#page-21-0) perm\_test, [23](#page-22-0) plot\_counts, [24](#page-23-0) plot\_pvals, [24](#page-23-0) pval\_heatmap, [25](#page-24-0) resolution, [26](#page-25-0) resolution,character,ANY-method *(*resolution*)*, [26](#page-25-0) resolution,Hicexp-method *(*resolution*)*, [26](#page-25-0) results, [26](#page-25-0) results,character,ANY-method *(*results*)*, [26](#page-25-0) results,Hicexp-method *(*results*)*, [26](#page-25-0) show,character,ANY-method *(*show,Hicexp-method*)*, [27](#page-26-0) show, Hicexp-method, [27](#page-26-0) smartApply, [27](#page-26-0) topDirs, [28](#page-27-0)